**سئوالات کامپیوتر و فناوري اطلاعات 1**  www.isijournal.net

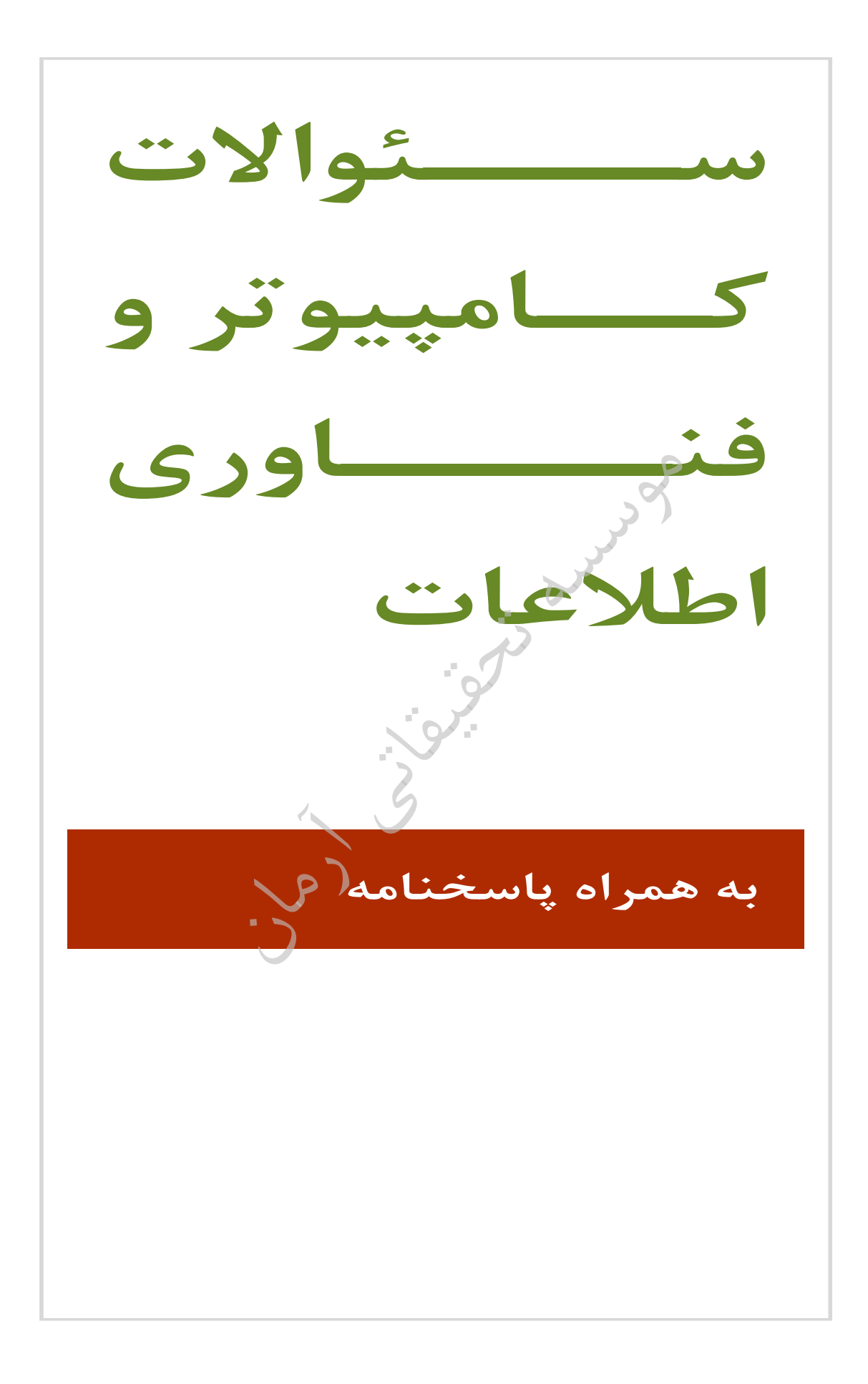

## **سئوالات کامپیوتر و فناوري اطلاعات 2**  www.isijournal.net

معادل عمل 1. copy از منوي Edit ترکیب کدام کلیدهاست؟  $ctrl+z$  (f ctrl+c ( Ctrl +c  $\alpha$  Ctrl+x ( Y Alt+f4 ( ) گزینهکاربرد 2. Refresh چیست؟ د) حذف کلیه فایل های درون پوشه هاي بوشه و استخاب کل فایل های درون پوشه (۱ ب) 3 ازیابی کردن محتواي پوشه ت) 4 ازه کردن محتواي پنجره 3. تفاوت RAM با ROM چیست؟ ۱) RAM از نوع نیمه هادی و ROM از مواد مغناطیسی است. ) 2 ROM و است خواندنی فقط RAM .است نوشتنی فقط ) 3 RAM است خواندنی فقط ROM .است نوشتنی فقط ) 4 ROM است خواندنی فقط RAM .است خواندنی و نوشتنی 4. CPU .شود می گفته.. ........... واحد به کنترل) 1 مرکزي پردازشگر) 2 منطق و محاسبه) 3 حافظه) 4 ۵. است بر اساس کدگزاری استاندارد یک کاراکتر معادل چند بیت است؟ 4 (32 3 (4 2 (16 1 (8 ۶. اولین کامپیوتر (نسل اول) چه نام گرفت؟ UNIVAC  $($ f IBM360 $($   $)$  ENIAC  $($   $)$  IBM1401 $($ ۷. دستورالعمل هاي راه اندازي کامپيوتري در کدام حافظه قرار دارد؟ ) 1 RAM ( 2 ROM فرعی) 3 اصلی) 4 8. :از عبارتست ها دیسک سایر به نسبت نوري هاي دیسک مزیت ا) محدودیت ابعاد محدودیت ابعاد محدودیت ابعاد محدودیت العاد ۳) ظرفیت زیاد در پذیرش اطلاعات مسه هورد **(۴** ۹. سرعت کدام حافظه از بقیه بیشتر است؟ مغناطیسی نوار) 1 حافظه) 2 RAM سخت دیسک) 3 نوري دیسک) 4

## **سئوالات کامپیوتر و فناوري اطلاعات 3**  www.isijournal.net

- 10. گیرد؟ می انجام واحد کدام در اطلاعات پردازش عمل منطق و حساب واحد) 1 اصلی حافظه) 2 کمکی حافظه) 3 مورد سه هر) 4
- 11. گنجایش Bin Recycle گردد؟ می تعیین اساسی چه بر فضاي از درصدي) 1 RAM هارددیسک فضاي از درصدي) 2 کیلوبایت) 3 گیگابایت) 4
- ۱۲. کدام یک از موارد زیر، در نامگذاری یک فایل یا پوشه، صحیح می،باشد؟ ۱) سیستم عامل ویندوز در نامگذاری بین حروف کوچک و بزرگ تفاوت قایل می شود. ۲) در سیستم عامل ویندوز محدودیت تعداد کاراکتر براي اسم گذاري وجود ندارد. ۳) اسم یک فایل یا پوشه میتواند با کاراکتر <sup>"\_"</sup>شروع شود. ) 4 اسم یک فایل یا پوشه تواند نمی با یک عدد شروع شود .
- ۱۳. برنامههاي کاربردي، توسط کدام یک از گزینههاي زیر ایجاد می گردد؟ ) 1 Debugger یستم عاملس) 2 ها هاي برنامه زبان) 3 برنامه) 4 نویسی هاي کمکی
- ۱۴. در حالت کلی، سرویس دهنده شبکه و سرویس گیرنده شبکه، به ترتیب چه نامیده می شوند؟ ISP ( User <sub>9</sub> ISP ( User <sub>9</sub> Server ( Client<sub>9</sub> Server ( Y Glient<sub>9</sub> ISP ( 1
- ۱۵. قسمتی از Desktop که بر روی آن دگمههایی برای برنامههای در حال اجرا قرار می گیرد، چه نام دارد؟ 4 (یچکدامه Start Menu 3 ( Quick lunch 2 ( Taskbar 1 (
	- 16. براي انتخاب غیر متوالی چندین فایل، از کدام یک از کلیدهاي زیر به همراه موس باید استفاده کرد؟  $Alt + Shift ($  ( Alt  $($   $Shift ($   $Ctrl ($ 
		- ۱۷. عبارت Edit ،Help و File در کدام یک از بخش های یک پنجره، قرار می گیرند؟ Toolbar (\* Status bar (\* Menu bar (\* Address bar 1)
		- ١٨. اطلاعات در کامپیوتر به صورت ............. ذخیره می شود. دسیمال) 1 باینري) 2 دسیمال هگزا) 3 غیر عددي ) 4
		- ١٩. عمل واحد پردازشگر مرکزي در کامپيوتر را می توان به ............. در انسان تشبيه کرد. مغز) 1 قلب) 2 حافظه) 3 هیچکدام ) 4

## **سئوالات کامپیوتر و فناوري اطلاعات 4**  www.isijournal.net

- ۲۰. شبکه کردن کامپیوترها دارای چه مزیتی می باشد؟ ۱) این مزیت را دارد که کامپیوترها با هم ارتباط دارند و می توانند برای یکدیگر فایل و پیغام بفرستند ۲) این مزیت را دارد که کلیه نرم افزارها بر روی کامپیوتر مرکزی نصب می شود و کاربر می تواند نرم افزارهای مورد نیاز خود را از این کامپیوتر بر دارد ۳) این مزیت را دارد که به هیچ عنوان اتصال شبکه کامپیوتر قطع نمیشود ۴) موارد ۱ و ۲
	- ٢١. سیستم عامل چیست؟

۱) یک نرم افزار از پیش نصب شده روی کامپیوتر است که به هیچ وجه قابل تغییر نیست. ۲) مجموعه ای از روتینهای مربوط به هم که مـدیریت اختصـاص و تقسـیم منـابع، اعـم از CPU حافظـه دستگاههای جانبی و غیره را بین کاربران به عهده دارد. ۳) یک سیستم محاسباتی است که عملیات محاسبه ۱٫ انجام می دهد. ۴) یک واسط برنامه ای است

- ٢٢. شبکههاي کامپیوتري از نظر اندازه و قابلیت دسترسی به ٢ دسته ............ و ............ تقسیم می شوند. PSTN , WAN 4 ( خصوصی و عمومی 3 ) WAN , LAN 2 ( ISDN , PSTN 1 (
	- 23. کدامیک از نرم افزارهاي زیر یک سیستم عامل است؟ Windows Movie Maker (Y Windows Media Player () Winamp  $($  Mindows 98  $($  Windows 98  $)$
- ۲۴. در صورتی که بخواهید یک فایل متنی ساده را جسـتجو کنیـد کـه دارای نـام ۴ حرفـی اسـت، از کـدام الگـو استفاده می کنید؟ ????.doc (f  $\qquad$  ????.txt (  $\qquad$   $\qquad$ 
	- ۲۵. برگه Screensaver در پنجره Display Properties براي چه منظور استفاده می شود؟ ت) 1 غییر محافظ صفحه نمایش ز) 2 مانبندي رفتن به حالت آماده به کار ویندوز ازروج خ) 3 2 و 1زینه هاي گ) 4

 26. کدام گزینه صحیح نیست ؟ فایل مجموعه) 1 اي از اطلاعات به هم پیوسته در رابطه .باشد میموضوع یک با وشهپ) 2 (Folder(داراي صفاتی از قبیل نوع، اندازه، ساعت، .باشد میتاریخ ایجاد پ) 3 وشه محلی براي نگهداري .است ها فایل

## **سئوالات کامپیوتر و فناوري اطلاعات 5**  www.isijournal.net

۴) درون یک پوشه، پوشههاي دیگري نیز نگهداري می شود که به آنها زیر پوشه گفته می شود.

- 27. کدام گزینه در مورد Shortcut یا میان بر صحیح نیست ؟ ب) 1 ه برنامه اصلی یا فایل اصلی اشاره .کنند می ۲) د<sub>۱</sub> گوشه سمت چپ همه آنها علامت فلش دیده مے شود. حذف راگر آنها ا) 3 کنیم لازم است که برنامه اصلی دوباره نصب شود . ۴) راه سریع دسترسی به برنامهها هستند.
	- 28. .. .....پردازش یعنی ) 1 هر نوع عملی که روي ها داده و اطلاعات انجام .شود می ۲) تبدیل دادهها به خروجی مطلوب کاربر کامپیوتر را پردازش می *گ*ویند. ۳) انتقال اطلاعات از حافظه به بخش هاي خروجي كامپيوتر پردازش نام دارد. 2و 1موارد ) 4
- جا 29. زاء اصلی سخت افزار کامپیوتر کدامند ؟ ۱) حافظه، واحد ورودی، واحد خروجی ۲) واحد کنترل، واحد محاسبه و منطق، واحد حافظه ،واحد کنترل) 3 واحد ورودي و خروجی ، واحد محاسبه و منطق حافظه ، ۴) واحد ورودی، واحد خروجی، واحد کنترل
- ۳۰. از کدامیک از برنامه های کاربردی زیر برای انجام امور حسابرسی و مالی استفاده میشود؟ 4 (همه موارد Calculator 3 ( excel 2 ( Access 1 (
	- ۳۱. برای ایجاد و ارسال یک نامه از طریق اینترنت از چه نرم افزاری استفاده میشود؟ اینترنت مرورگر افزار نرم) 1 گسترده صفحه تولید افزار نرم) 2 حسابداري افزار نرم) 3 پرداز واژه افزار نرم) 4 word-ms
- 32. کدامیک از موارد زیر یک نرم افزار نیست ؟ modem (۴ Acrobat Reader (۳ office (۲ (۱) سیستم عامل سیستم سام
- 33. MB 50 چند کیلوبایت است ؟  $500 \times 10^3$  (f  $512 \times 10^3$  (Y  $5 \times 10^4$  (Y  $512 \times 10^2$  ()
	- 34. کدامیک از موارد زیر جزو چهار آیکون اصلی Desktop نیستند ؟ Internet Explorer (1 My Computer 1

## **سئوالات کامپیوتر و فناوري اطلاعات 6**  www.isijournal.net

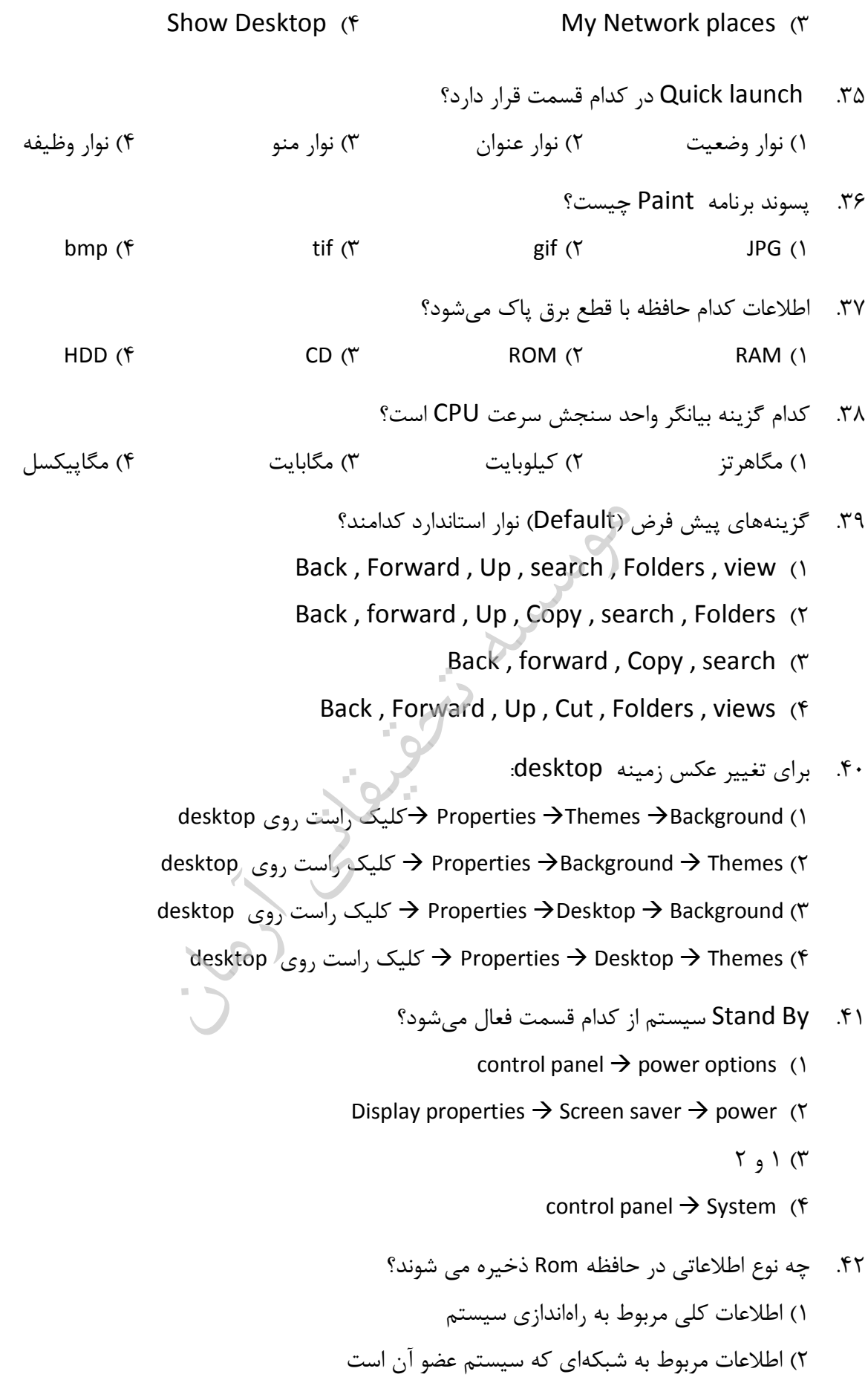

## **سئوالات کامپیوتر و فناوري اطلاعات 7**  www.isijournal.net

طلاا) 3 عاتی که کاربر هنگام کار با نرم کند میافزارها تولید هر سه مورد) 4 ام سختکد 43. افزار زیر وظیفه پردازش اطلاعات را ؟دارد عهده بر FDD 4 ( CPU 3 ( HDD 2 ( RAM 1 ( هاي پارتیشن 44. NTFS در ویندوز XPحداکثر چقدر ؟باشند توانند می 16TB 4 ( 8GB 3( 16GB 2( 32GB 1 ( 45. کدام گزینه در نوار استاندارد جهت نمایش نمودار درختی استفاده شود؟ می Up 4 ( Folders 3 ( Back 2 ( Views 1 ( 46. براي نمایش ساعت دستگاه در نوار وظیفه : )1 clock the Hide Properties کلیک راست روي نوار وظیفه )2 clock the show Properties کلیک راست روي ن وار وظیفه )3 Date &Time Toolbars کلیک راست روي نوار وظیفه 3و 1) 4 47. ترتیب قرارگیري نوارها در پنجرههاي ویندوز بهترتیب از بالا به پایین عبارتند از : استاندارد ،ابزار ،منو ،نوانع) 3 آدرس ،ابزار ،منو ،عنوان) 4 ابزار 48. painter format در برنامه word .رود به کار می ......... براي کپی) 1 کردن یک پاراگراف از محلی به محل دیگر

آدرس ،استاندارد ،منو ،نوانع) 1 استاندارد ،وضعیت ،منو ،عنوان) 2

- ۲) کپیکردن قالببندی یک پاراگراف به یک یا چند پاراگراف دیگر <sup>ا</sup> ۳) جابهجا کردن یک پاراگراف از محلی به محل دیگر همه موارد ) 4
- ۴۹. برای انتقال به ابتدای سند، کلید ترکیبی ............ را می فشاریم.  $Ctrl + \biguplus (\Upsilon$  Ctrl +  $\biguplus (\Upsilon$  Ctrl + End ( $\Upsilon$  Ctrl+Home ()

گزینه 50. order يودر من Draw براي چه منظوري به کار رود؟ می ) 1 براي تعیین ترتیب قرارگیري اشیا نسبت به هم ز نظر جلوتر و ا( تر عقب بودن نسبت به کاربر )د ) 2 براي تعیین ترتیب قرارگیري اشیاء نسبت به متنهاي موجود در صـفحه ا(ز نظـر جلـوتر و بـودن تـر عقـب نسبت به )چشم کاربر

## **سئوالات کامپیوتر و فناوري اطلاعات 8**  www.isijournal.net

) 3 براي تعیین محل قرارگیري اشیاء در صفحه سند صحیح است 2و 1گزینه هاي ) 4 51. چاپ صفحات سند به صورت ،دورو بهتر است با کمک گزین .دانجام پذیر .......... ه Current page 2 ( Even pages و Odd pages 1( )3 what print ( 4 گزینه خاصی براي این کار وجود ندار .د 52. براي نمایش عدد به صورت واحد پول کدام قالب را براي خانه Excel کنید؟ میانتخاب custom 4 ( special 3 ( Accounting 2 ( Pecentage 1 ( 53. لقب پدر کامپیوتر به چه کسی داده شده است ؟ ) 1 بلزپاسکال فرانسوي لایب نیتز ) 2 چارلز بابیج) 3 هیچکدام ) 4 54. کدامیک از موارد زیر جزء هاي ویژگی کامپیوترهاي نسل اول باشد؟ نمی ) 1 استفاده از لامپ خلاء سرعت حدود ) 2 KHZ1 ) 3 مصرف انرژي زیاد ) 4 کاربرد چند منظوره کند؟ می اشغال فضا بایت چند صحیح نوع متغیر 55. 4 (4 3 (2 2 (1 1 (3 حافظه 56. EPROM : .نیست نویسی برنامه قابل وجه هیچ به) 1 نیست نویسی برنامه قابل کامپیوتر با کار حین در) 2 گردد مجدد نویسی برنامه سپس و شود پاك کامپیوتر از خارج در) 3 مورد سه هر) 4 کننده پویش دستگاه 57. Scanner کند؟ می کار اساسی چه بر نور تابش) 1 الکتریکی جریان) 2 مغناطیسی جریان) 3 هیچکدام) 4 ( تصویر وضوح درجه از منظور 58. Resolution است؟ کدام)

 کند می روشن را تصاویر که افزار نرم نوع یک) 1 شود می گفته نمایش صفحه در موجود پیکسل تعداد به) 2 گویند چاپگر دستگاه جوهر میزان به) 3

## **سئوالات کامپیوتر و فناوري اطلاعات 9**  www.isijournal.net

 باشد می گرافیکی کارت انواع از یکی) 4 شود؟ نمی استفاده ریبون از زیر چاپگر کدام در 59. حرارتی) 1 سوزنی) 2 ايزنجیره) 4 ايحافظه ماتریس) 3 کلید 60. Favorite در نوار ابزار Explorer Internet چه کاربردي دارد؟ ) 1 نمایش لیستی از هاي لینک از قبل تعریف شده در IE ) 2 افزودن صفحات و وب هاي سایت دلخواه به لیست Favorites ) 3 نمایش صفحاتی که ایم دیده 2و 1گزینه ) 4 فولدرهاي 61. Outbox و Drafts در نرم افزار Express Outlook چه کاربردي دارند؟ مح) 1 ل نگهداري نامههاي ارسال شده و محل نگهداري نامههاي پیش .نویس شده ) 2 محل نگهداري نامههاي آماده به ارسال و محل نگهداري نامههاي بایگانی شده . ) 3 محل نگهداري نامههاي آماده به ارسال و محل نگهداري نامههاي پیش .نویس شده ) 4 محل نگهداري نامههاي ارسال شده و محل نگهداري نامه هاي پیش .نویس شده 62. کدام یک از موارد زیر، رود؟ براي راه اندازي مجدد کامپیوتر به کار می Hibernate 4 ( shut down 3 ( reset 2 ( Log off 1 ( 63. اگر بخواهیم یک فایل بدون را فرستادن به سطل زباله (bin Recycle ا ،از بین ببریم) ز چه فرمانی اسـتفاده ؟کنیم می Shift+Delete 4 ( Ctrl+Delete 3 ( Alt+Delete 2 ( Delete 1 ( 64. فرمان کپی کردن یک فایل دام است؟ک ، Ctrl+S 4 ( CTRL+V 3 ( Ctrl+C 2 ( Ctrl+X 1 ( 65. کدام یک از انواع ح ،تصویري زیر هاي فایل جم بیشتري در حافظه اشغال ؟کند می dat 4 ( bmp 3 ( gif 2 ( jpg 1 ( کدام 66. یک از کلیدهاي میانبر زیر پنجرهیک کردن جابهجاراي ب ، بدون استفاده از به کارمی رود؟ ماوس Shift+Tab 4 ( shift+Space 3 ( Ctrl+Tab 2 ( Alt+Space 1 ( از رایک برنامه توان می ،ویندوز هاي بخشیک از کدام در 67. حالت نصب خارج کرد؟ Utility manager 4 ( Contro panel 3 ( start up 2 ( system 1 (

## **سئوالات کامپیوتر و فناوري اطلاعات 10**  www.isijournal.net

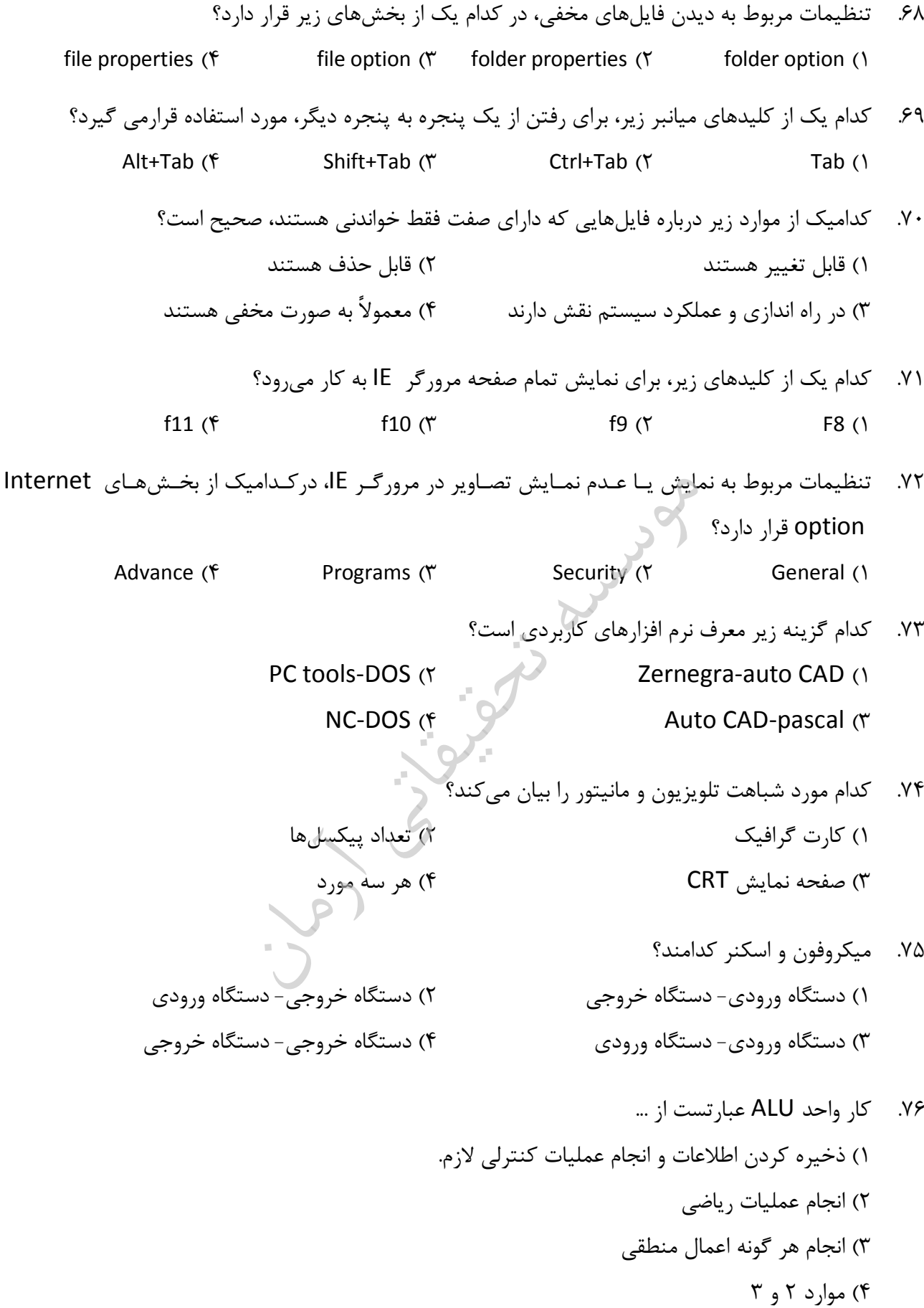

## **سئوالات کامپیوتر و فناوري اطلاعات 11**  www.isijournal.net

 77. کدام عبارت صحیح است ؟ 8) 1 بیت را یک بایت .گویند می ) 2 یک بایت را یک کاراکتر گوین .د .دهر دو مور) 3 هیچکدام ) 4 کدام معادل ،در مبناي ده 157عدد 78. عدد در مبناي دو است ؟ 4 (10011101 2 (10111001 3 (11011001 1 (10011011 هر 79. گونه جریان اطلاعاتی از اینترنت به کامپیوتر کاربر .شود مینامیده ........... ، Receive 4 ( کردن Save 3 ( Download 2 ( Upload 1 ( فولدرها گزینه و ها فایل مشخصات در 80. only-Read کاربردي دارد؟ چه و یستچ -صلت خ) 1 .فقط خواندنی حافظه درنوشته شده -خصلت ) 2 ROM . ) 3 کاربرد فایل یا فولدر را - دهد مینشان .فقط خواندنی ک) 4 اربرد فایل یا فولدر است در حافظه - ROM ذخیره شده است . ویژگی 81. play and Plug که براي ویندوز به کاربرده شود می به چه معناست؟ ا) 1 نجام چند وظیفه بصورت همزمان ناسایی سخت ش) 2 افزارهاي جدید ا) 3 ستفاده از رابط گرافیکی 3 و 2هاي زینهگ) 4 گزینه 82. Restart در منوي Computer Off Turn چه عملی را انجام ؟دهد می ) 1 رفتن به حالت آماده به کار ) 2 خاموش کردن کامپیوتر راه) 3 اندازي مجدد سیستم عامل راه) 4 اندازي مجدد سیستم عامل در Dos 83. هنگام عمل پاك ،کردن با نگه داشتن چه کلیدي آ ، ن آیتم وارد سطل بازیافت شود نمی ؟ لیدک) 1 Alt لیدک) 2 2F لیدک) 3 Ctrl لید ک) 4 Shift 84. براي انتخاب چند فایل و فولدر غیر مجاور روشی استفاده چه از ؟کنید می ک) 1 لیک چپ روي آنها ک) 2 لیک راست روي آنها مل کشیدن و ع) 3 انداختن لیدک) 4 Ctrl کلیک و چپ روي آیتم مورد نظر گزینه ها آیکونکردن مرتب در 85. Modified اساسی مرتب چه بررا ها آیکون ، ؟کند می

اریخ ساختت) 1 ت) 2 اریخ آخرین مرتبه شدن باز جمح) 3 ت) 4 اریخ اعمال آخرین تغییرات

## **سئوالات کامپیوتر و فناوري اطلاعات 12**  www.isijournal.net

 86. در تنظـیم تـاریخ و سـاعت سیسـتم عامـل زینـه ، گ saving daylight for clook adjust Automatically  $\epsilon$ changes چه عملی را انجام می $\epsilon$ دهد  $\epsilon$  ساعتی 24) 1 کردن ساعت سیستم عامل ۲) تنظیم ساعت بصورت اتوماتیک در اول بهار و پاییز ت) 3 نظیم اتوماتیک تاریخ ۴) گزینههای ۲ و ۳ ۸۷. بهترین وسیله ورودی برای کار در محیطهای گرافیکی کدام است؟ اوسم) 1 بالتراك) 2 فحه کلیدص) 3 لاترپ) 4 ۸۸. – ................. ها بر نامههای نرم افزاری کوچکی هستند که به یک برنامه اجرایی و یا نـواحی ای از سیسـتم حملـه کرده و اجراي آن را مختل مي کنند.  $\mathsf{ISDN}$  (f  $\qquad \qquad \mathsf{ISP}$  ( is  $\qquad \qquad \mathsf{Virus}$  (  $\qquad \qquad \mathsf{Scam}$  ( ) 8۹. سیستم عامل windows server 2000 از کدام دسته از انواع سیستم عامل ها می باشد؟ کاربره تک) 1 – کاره تک کاربره تک) 2 – کاره چند کاربره چند) 3 – کاره چند بلادرنگ) 4 ۹۰. پسوند txt مربوط به فایل های ............ و پسوند wav مربوط به فایل های ........... است. اجرایی) 1 – صوتی تصویري - متنی) 2 صوتی - متنی) 3 صوتی - اجرایی) 4 ۹۱. برای فعال کردن یا غیر فعال کردن نوارها از ............. استفاده می کنیم. edit/view ( $\gamma$  and the file/toolbars () edit/toolbar (f interval of the view/toolbar (\* 92. کدام عبارت صحیح است ؟ ) 1 یک مگابایت برابر یک میلیون بایت اس ) 2 .ت یک کیلوبایت برابر هزار بایت اس .ت ) 3 یک بایت برابر هشت بایت اس .ت ) 4 همه موارد فوق ۹۳. کوچکترین واحد اطلاعاتی در کامپیوتر عبارتست از .......... 4 ( هیچکدام Word 3 ( Byte 2 ( Bit 1 (

## **سئوالات کامپیوتر و فناوري اطلاعات 13**  www.isijournal.net

 94. واحد کنترل مربوط است به ........ واحد ورودي) 1 واحد خروجی) 2 حافظه) 3 ) 4 CPU 95. حاصل عبارت 9+1A در مبناي شانزده برابر است با ...... 4 ( هیچکدام AA 3 ( BA10 2 ( B0 1 ( ۹۶. واحد سرعت در کامپیوترهای شخصی عبارتست از ....... MIPC  $($ f MIPS  $($  $)$  MIPS  $($  $)$  LPM  $($  $)$  CPS  $($  $)$  97. کدامیک از انواع port نیست؟  $PCI (f \t\t D - Shell (T \t\t DIN (T \t\t V) S)$  98. مطابق تصویر روبرو گزینه documents recent My چه کاربردي دارد؟ My Documents ۱) ۵ فایلی را که اخیراً <u>ا</u>ستفاده کردهاید، لیست می،کند. My Recent Documents 2 Arved.mdb b. ۲) ۵ برنامهای را که اخیراً استفاده کردهاید، لیست می کند. [2] Arvedsrv.mdb My Pictures gparted-live-0.9.0-6.iso My Music ۳) ۱۵ فایلی را که اخیراً استفاده کردهاید، لیست میکند. My Computer ۴) ۱۵ برنامهای را که اخیراً استفاده کردهاید، لیست می کند. ۹۹. واژه WWW مخفف کدام عبارت است؟ World Wide Web  $\alpha$  ( World Wide WAN  $\alpha$ World Width WAN ( World Width Web 3 ( World Width Web 3 ( World Width Web 3  $\sim$  کلید 100. stop ابزار نوار در Explorer Internet است؟ شده تعبیه منظور چه به اینترنت با ارتباط قطع) 1 پنجره بستن) 2 Explorer Internet فعلی صفحه مجدد بارگذاري) 3 سایت وب یک از اطلاعات دریافت توقف) 4 ارسال در 101. mail-e کادر to و subject باشد؟ چیزهایی چه حاوي باید ترتیب به ۰) نام گیرنده و موضوع نامه مسلم است.<br>۱ گیرنده و موضوع نامه است است این کشور که این موضوع نامه و آدرس وب گیرنده گیرنده آدرس و نامه موضوع) 3 آدرس) 4 mail-e نامه موضوع و گیرنده افزار نرم در 102. Express Outlook فولدر Drafts دارد؟ کاربردي چه ۱) محل نگهداري نامههاي ارسال شده هسمت از محل نگهداري نامههاي دریافتی ارسال به آماده هاينامه نگهداري محل) 3 شده نویس پیش هاينامه نگهداري محل) 4

## **سئوالات کامپیوتر و فناوري اطلاعات 14**  www.isijournal.net

 103. اولین زبان برنامه نویسی سطح بالا کدام است ؟ فرترن) 1 ) 2 C بیسیک) 3 پاسکال) 4 104. کدام زبان سطح پایین است ؟ پاسکال) 1 اسمبلی ) 2 بیسیک) 3 فرترن ) 4 (سطح بالا ،کدام زبان 105. Level – High ؟است) زبان ماشین) 1 فرترن ) 2 اسمبلی) 3 هر سه ) 4 ۱۰۶. ظرفیت یک دیسک که دارای دو رویه و ۳۰ شیار و ۹ سکتور باشد برابر است با؟ کیلوبایت 120) 1 کیلوبایت 360) 2 مگابایت 120) 3 مگابایت 133) 4 107. اگر یک دیسک دو طرفه (Side Double 80داراي ) شیار و در هر شیار (قطاع 18 Sector ،داشـته باشـد ) ظرفیت آن چقدر است ؟ مگابایت 44/1) 1 مگابایت 2/1) 2 کیلوبایت 360) 3 کیلوبایت 720) 4 در یک صفحه 108. web ، کاربرد کادر محاورهاي History، نمایش کدام یک از موارد زیر است؟ مراجعه شده هاي آدرسابقه اي از س) 1 هاي آدرسابقه اي از س) 2 مورد علاقه کاربر ۳) سابقه ای از زمانهای اتصال کاربر به اينترنت ک تاریخچه از ی) 4 تحت هاي فایل web شده ذخیره توسط کاربر 109. اگر بخواهیم از یک پنجره فعال در محیط ویندوز عکس بگیریم، از کدام یک از گزینههاي زیـر بایـد اسـتفاده کرد؟ Ctrl + PRINT SCREEN (Y PRINT SCREEN ()  $Alt + PRINT SCREEN (f)$  Shift + PRINT SCREEN  $($ ۱۱۰. در کدام یک از موارد زیر، اطلاعات از حافظه کامپیوتر به دیسک سخت منتقل می گردد؟ 2 و 1 4) م وارد Switch User 3 ( Standby 2 ( Hibernate 1 ( ۱۱۱. کدام یک از انواع فایل های سیستمی زیر، مدیریت بهتری را روی فایل ها فراهم میسازد؟ FAT16 ( $\uparrow$  FAT32 ( $\uparrow$  FAT ( $\uparrow$  NTFS () ۱۱۲. خط آدرس BBC در یک نامه الکترونیکی به چه منظور استفاده می گردد؟ ۱) فرستادن نسخهای از نامه، به طوری که شخصی که در خط آدرس to قرار گرفته است، متوجه نشود.

## **سئوالات کامپیوتر و فناوري اطلاعات 15**  www.isijournal.net

2 فرستادن یک نسخه از نامه به یک لیست از پیش تعیین شده اشخاص . )3 فرستادن نسخهاي از نامه به طور همزمان براي چندین شخص مختلف . )4 فرستادن نسخهاي از نامه به پوشه Draft .

کلمه 113. ISP م ، خفف کدام یک ؟باشد میزیر موارد از

Internet Service Post (1

Internet System Provider (٢

Integerated System Pack  $\langle \tilde{\mathbf{r}} \rangle$ 

Internet Service Provider (۴

 گفتگوي در 114. online کدام یک از از زیر، هاي پروتکل ؟شود میاستفاده IRC 4 ( NNTP 3 ( HTTP 2 ( FTP 1 ( در 115. Express Outlook ستجوي یکج ، email بر اساس کدام یک از موارد زیر، باشدنمیپذیر امکان ؟ )1 موضوع )2 فرستنده )3 اندازه )4 نامه الکترونیکی محتوي 116. فرض کنید یک صفحه webرا دیروز مشاهده ،اید کرده ولی آدرس آن را جایی ثبـت کـدام یـک از ایـد نکـرده موارد ب ،زیر ه شما کمک خواهد کرد که آدرس صفحه پیدا کنید؟ تر سریع را history 4 ( media 3 ( options 2 ( favorites 1 ( 117. history outlook هاي بنديک از قالبدام یک ، پیام زیر را پشتیبانی ؟کند می Ms − Word 4 ( PlainText 3 ( HTML 2 ( RTF 1 ( نیست افزارنرم یک زیر موارد از یک کدام 118. ؟ modem 4 ( Acrobat Reader 3 ( office 1 (سیستم عامل 2) 119. است؟ ورودي دستگاه یک همواره زیر هاي دستگاه از یک کدام fax modem 2 ( keyboard 1 ( printer 4 ( floppy disk drive 3 ( 120. است؟ بیشتر همه از شبکه کدام در اطلاعات انتقال سرعت LAN 4 ( star 3 ( Ring 2 ( BUS 1 ( 121. .آیند می شمار به.. ........ هاي زبان جمله از اسمبلی زبان و ماشین زبان بالا سطح) 1 پایین سطح) 2 میانی سطح) 3 3 و 1 هاي گزینه) 4

## **سئوالات کامپیوتر و فناوري اطلاعات 16**  www.isijournal.net

122. دکمه براي اتفاقی چه پنجره، هر رساندن حداکثر به از پس Maximize دهد؟ می رخ شود می حذف) 1 دکمه به) 2 restore شود می تبدیل دکمه به) 3 minimize شود می نزدیک کند نمی تغییر) 4 123. کرد؟ انتخاب را پوشه یک محتویات تمام توان می زیر هاي روش از یک کدام با کلیدهاي دادن فشار) 1 A+ctrl هاي گزینه انتخاب با) 2 All select/Edit ها پوشه و ها فایل روي کلیک با) 3 2 و 1 هاي گزینه) 4 124. شود؟ می استفاده برنامه کدام از هارددیسک فضاي کردن آزاد و ضروري غیر هاي فایل حذف براي disk deferagmenter 2 ( clipboard viewer 1 ( scan disk 4 ( disk cleanup 3 ( 125. هاي قسمت کدام طریق از را جغرافیایی موقعیت panel control نمود؟ تنظیم توان می modems 2 ( regional setting 1 ( date/time 4 ( system 3 ( 126. منوي up start دارد؟ قرار منو کدام در accessories 2 ( start 1 ( settings 4 ( programs 3 ( 127. کار شروع فایل نام windows چیست؟ logo.Sys 2 ( logo.Pmb 1 ( logow.Sys 4 ( logos.Sys 3 ( 128. :که است این کامپیوتر براي باینري منطق انتخاب علت دو در مبناي) 1 اشـغال حافظـه در را کمتـري محـل رونـد ایـن و کنند می استفاده یک و صفر از فقط دویی .کند می .گیرد می انجام ترساده دو مبناي در محاسبات چون) 2 .باشد می المان یک از الکتریسیته جریان نکردن یا کردن عبور مبناي بر کامپیوتر کار اساس چون) 3 3 و 2 موارد) 4

## **سئوالات کامپیوتر و فناوري اطلاعات 17**  www.isijournal.net

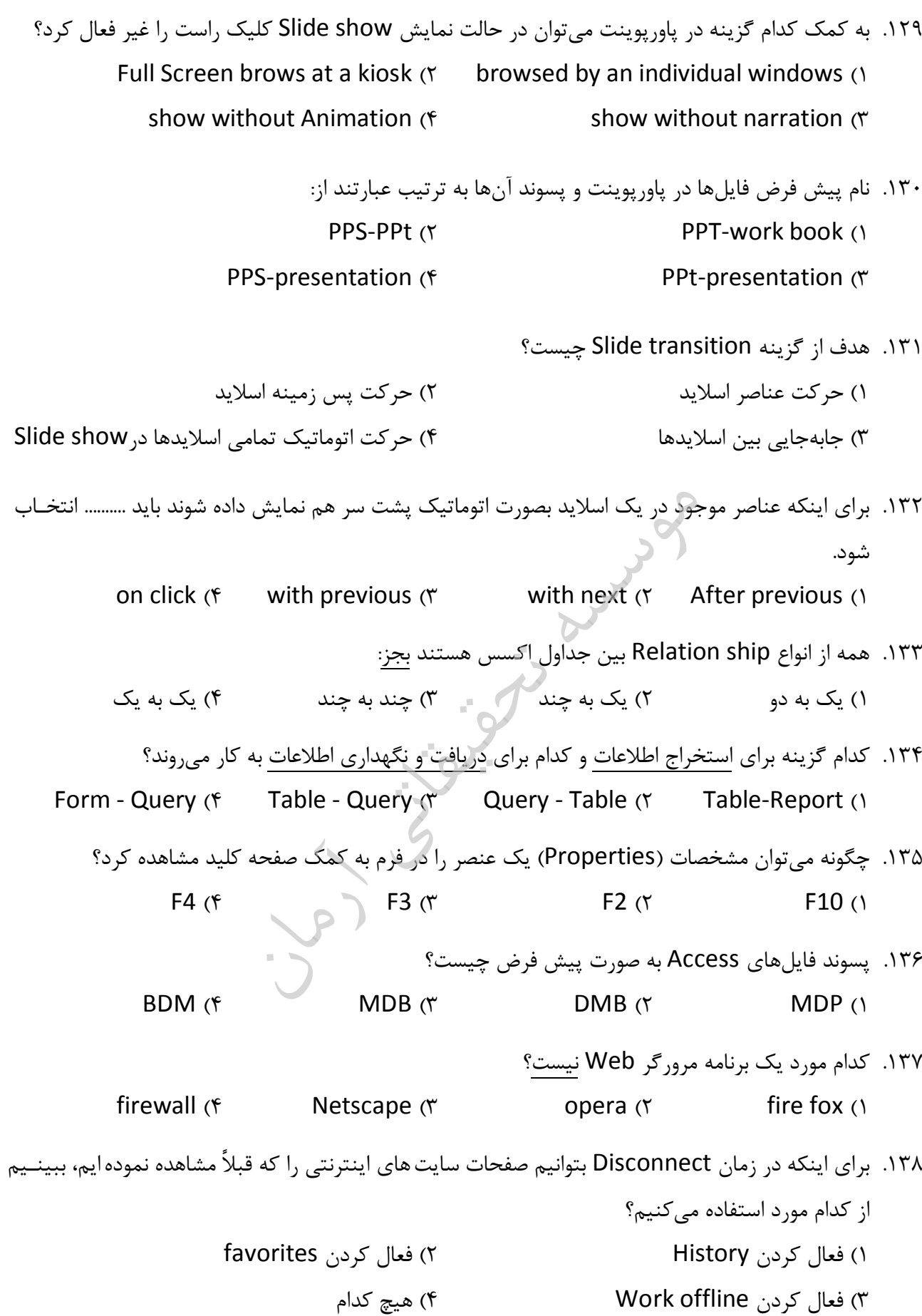

## **سئوالات کامپیوتر و فناوري اطلاعات 18**  www.isijournal.net

 139. Encoding مرورگرهاي در استاندارد Web است؟ کدام Unicode (UTF-8 )  $($   $\sqrt{2})$ ) 3 Defined User مورد سه هر) 4 ۱۴۰. هنگامی که به اینترنت متصل نیستید، اصطلاحاً ................ هستید. inline  $($ f  $)$  offline  $($ r  $)$  outline  $($  $)$  Online  $($  $)$ .۱۴۱. محل اتصال لوازم جانبی به کامپیوتر را ............... گویند. PORT  $($   $)$  CONNECTOR  $($   $)$  BRIDGE  $($   $)$  BUS  $($   $)$ ۱۴۲. عدد ۲۸ در مبنای باینری برابر است با .......  $1111 \cdot (9)$   $111 \cdot 11 (9)$   $111 \cdot 1 (1)$   $111 \cdot 1 (1)$   $111 \cdot 1 (1)$ ۱۴۳. عدد ۳۷ در مبناي ده، معادل چه عددي در مبناي دو است؟  $1 \cdot 11 \cdot (f \qquad 1 \cdot 1 \cdot (f \qquad 1 \cdot 1 \cdot 1) (f \qquad 1 \cdot 1 \cdot 1)$  144. محتواي کدامیک از حافظه هاي زیر با قطع جریان برق پاك شود؟ می EPROM  $($  FROM  $($  PROM  $($  ROM  $($  ROM  $($  ROM  $($  ROM  $($  ROM  $($  ROM  $($  ROM  $($  ROM  $($  ROM  $($   $)$ ۱۴۵. عدد FA70 در مبنای شانزده، معادل عدد .... ........ در مبنای دو است.  $111111...1...11... (r)$  1111100101110000 4 ( 1111101001110000 3 ( 146. تعداد کاراکترهاي قابل نمایش با یک کد نه بیتی .باشد میکاراکتر .... ............ 1 (f  $\Delta 11 (7)$   $\Delta 11 (7)$   $\Delta 11 (1)$ ۱۴۷. برای انتخاب تمام متن از کدام یک از کلیدهای ترکیبی زیر استفاده می شود؟  $Alt+Z$  (f  $Alt+A$  (  $\uparrow$   $Ctrl+Z$  (  $\uparrow$   $Ctrl+A$  1) گزینه 148. Footer & Header شود؟ می برده کار به عملی چه انجام براي ۱) ابجاد شماره صفحه در بالا یا پایین صفحه ۲) ایجاد عبارتی خاص و ثابت در سطح بالایی یا پایینی صفحه ۳) تعیین اندازه حاشیه بالایی یا پایینی صفحه ۴) کل اطلاعات یک فایل را به صورت خلاصه در بالا یا پایین صفحه قرار می دهد.

## **سئوالات کامپیوتر و فناوري اطلاعات 19**  www.isijournal.net

 چیست؟ وب صفحات فایل پسوند 149. txt (f  $\qquad \qquad$  ppt (\*  $\qquad \qquad$  htm (\*  $\qquad \qquad$  xls () ۱۵۰. فایلها و پروندههای حذف شده در ویندوز از طریق چه آیکونی قابل بازیابی است؟ Recycle Bin ( $\gamma$  Windows Explorer () Disk Defragements (f Scan Disk 3 (1994) ١۵١. برای اجرا برنامه از کدام گزینه استفاده میشود؟ آیکون روي بر مضاعف کلیک) 1 ۲) اجرای برنامه از طریق Start/Run گزینه اجراي و برنامه انتخاب) 3 Open/File در Explorer Windows ۴) هر سه مورد افزار نرم در را سند ذخیره مسیر که هنگامی 152. word شود؟ می ذخیره کجا در سند نکنید، مشخص My computer (1 Recycle Bin (٢ My document  $\sigma$ Network Neighborhood (f گزینه 153. Justified فرعی منوي در Paragraph دهد؟ می انجام عملی چه ۱) انتقال پاراگراف انتخاب شده به وسط صفحه ۲) انتقال پاراگراف انتخاب شده به انتهای صفحه ۳) قرارداد حاشیه در دو طرف پاراگراف ۴) تنظیم یاراگراف انتخاب شده از چپ و راست ۱۵۴. جهت وارد کردن آدرس خانه H9 به صورت مطلق در یک فرمول از کدام گزینه استفاده میشود؟  $H9 (f)$   $H9 (f)$   $H9 (f)$   $H9 (f)$   $H9 (f)$   $H9 (f)$   $H9 (f)$   $H9 (f)$ ۱۵۵. آخرین فایل های استفاده شده در ویندوز در کدام قسمت میباشند؟ My Recent Favorites (Y My Recent Documents (1  $Mv$  Computer  $(f$  My Programs  $(f)$ ۱۵۶. کدامیک از گزینه های زیر به معنی پست الکترونیکی است؟ E-mail 4 ( E-main 3 ( G-Mail 2 ( www 1 (

## **سئوالات کامپیوتر و فناوري اطلاعات 20**  www.isijournal.net

 است؟ صحیح زیر هاي گزینه از یک کدام 157. .تفکر است و اندیشه قدرت داراي کامپیوتر) 1 .است اختیار و اراده داراي کامپیوتر) 2 .نمایند حل را انسان مشکلات تمام تواند می کامپیوتر) 3 .است بشر دست ساخته و کار ابزار کامپیوتر) 4 است؟ صحیح زیر موارد از یک کدام 158. .است نامحدود اطلاعات ضبط براي کامپیوتر حافظه) 1 .است انگلیسی زبان درك به قادر کامپیوتر) 2 .گیرد می صورت کاربر طرف از اشتباهات اکثر کامپیوتر با کار هنگام) 3 .کند می اصلاح و درك را انسان خطاي کامپیوتر) 4 اند؟ داشته بسزایی نقش علمی هاي رشته از یک کدام کامپیوترها تکمیل و توسعه ساخت در 159. الکترونیک برق،) 1 ارتباطات ریاضیات،) 2 ارتباطات الکترونیک،) 3 الکترونیک ریاضیات،) 4 است؟ عامل سیستم یک زیر افزارهاي نرم از کدامیک 160. Windows Movie Maker 2 ( Windows Media Player 1 ( Winamp 4 ( Windows 98 3 ( کلید 161. Forward دارد؟ کاربردي چه ویندوز هايپنجره ابزار نوار در سطح یک اندازه به جلو به رفتن) 1 سطح چند اندازه به جلو به رفتن) 2 موارد همه) 4 . اید بوده آن در که سطحی آخرین به رفتن) 3 است؟ آن نوع بیانگر فایل هر آیکون ظاهري شکل آیا و چیست فایل یک مفهوم 162. .بلی ـ باشند می هم به مرتبط اطلاعات مجموعه) 1 بلی ـ اطلاعات بندي دسته و نگهداري براي است محلی) 2 بلی ـ هستند پسوند و نام یک داراي که هم به مرتبط اطلاعات مجموعه) 3 خیر ـ شوند می ذخیره دیسک روي نام یک تحت که هم به مرتبط اطلاعات مجموعه) 4

## **سئوالات کامپیوتر و فناوري اطلاعات 21**  www.isijournal.net

۱۶۳. در جستجوی یک فایل، کادر مشخص شده در تصویر، بـرای جسـتجوی چـه نـوع فایـل هـایی کـاربرد دارد و جستجو را بر اساس چه مشخصهای انجام می دهد؟ All or part of the file name: A word or phrase in the file: Look in: De Local Hard Drives (C:)

> ) 1 براي جستجوي هر نوع فایلی ـ اساس بر محتویات داخل فایل ۲) برای جستجوی فایلهای متنی ـ بر اساس محتویات داخل فایل ۳) براي جستجوي فایل هاي برنامهاي ـ بر اساس نام فایل ها ۴) برای جستجوی فایلهای متنی ـ بر اساس نام فایلها

 164. در پنجره مشخصات گزینه ها فایل Accessed بیانگر چه نوع اطلاعاتی است؟ ۱) تاریخ و ساعت ایجاد آن د ) 2 تاریخ و ساعت آخرین مرتبه باز شدن فایل ۳) تاریخ آخرین مرتبه باز شدن فایل ۴) تاریخ باز و ذخیره شدن آن در برنامه Access ۱۶۵. در مرتب سازي پنجرهها گزينه Cascade Windows پنجرهها را به چه صورت مرتب میكند؟ ) 1 به صورت آبشاري ) 2 به صورت عمودي

به صورت افقی) 3 ها آن شدن بازبه ترتیب ) 4 166. اطلاعات به دستیابی RAM .است. ........ آن در اطلاعات و.. ...... نوع از مستقیم) 1 – ناپایدار مستقیم) 2 – پایدار

- ترتیبی) 3 ناپایدار پایدار ترتیبی) 4
	- ١۶٧. حافظهها از لحاظ سرعت به ترتیب كدامند؟
	- ۱) حافظه اصلی دیسک نوری دیسک سخت نوار مغناطیسی ۲) حافظه اصلی – دیسک سخت – دیسک نوری – نوار مغناطیسی اصلی حافظه) 3 – نوري دیسک – مغناطیسی نوار – سخت دیسک اصلی حافظه) 4 – مغناطیسی نوار – نوري دیسک – سخت دیسک

## **سئوالات کامپیوتر و فناوري اطلاعات 22**  www.isijournal.net

۱۶۸. اطلاعات مهم و مورد نیاز برای راه اندازی سیستم را روی کدامیک از انواع حافظه قرار می دهند؟ CD-ROM 4 ( ROM 3 ( RAM 2 ( Floppy 1 ( 169. حافظه cache : همان) 1 register .است در) 2 RAM .است پنهان بین) 3 CPU و RAM .گیرد می قرار در) 4 CPU .گیرد می قرار کدام گزینه 170. در مورد واحد پردازش مرکزي صحیح است ؟ انتخاب ) 1 ها دستورالعمل از حافظه و اجراي آن ۲) گرفتن دادهها از حافظه، انجام عملیات ریاضی و فرستادن نتایج به حافظه ) 3 برگرداندن کدهاي انتخاب شده ۴) هر سه مورد فوق صحیح است. 171. کدام گزینه درست نیست ؟ ) 1 کامپیوترهایی که CPU باشند از نوعمی 8086 آنها از نوع AT .باشند می ۲) مادر برد قسمتی است که تمام بردهای گسترشی به آن متصل میشوند. ۲) برد گرافیک اعمال مربوط به صفحه نمایش را به عهده دارد. ۴) تمامی پردازشها و انتقال دادهها در کامپیوتر توسط تعدادی حافظه کوچک به نام ثبات انجام می شود. 16یک پردازندة 8086 172. بیتی است یعنی .. ...... ۰) در هر عمل پردازش ۱۶ بایت داده را پردازش میکنند<br>۱ ۲) یعنی هر کاراکتر ۲ بایت فضا را اشغال میکند. ۴) ۱۶ حافظه ثبات دارد.  $\zeta$ ) موارد ( و  $\zeta$ ١٧٣. کدام مورد از گزینه هاي زیر نادرست است؟ ۱) , یز پردازندهٔ ۸۰۲۸۶ دارای خصوصیت Multi Tasking است. ۲) ریزپردازندهٔ ۸۰۸۶ یک ریزپردازندهٔ با گذرگاه داده ۱۶ بیتی است. ۳) ریزپردازندهٔ ۸۰۳۸۶ دارای یک کمک پردازندهٔ تو کار است. ریزپردازندة ) 4 SX 80486 داراي کمک پردازندة تو کار .باشد نمی 174. کدامیک از موارد زیر در مورد دو ریزپردازندة SX80386 و DX80386 صحیح نیست؟ ۱) گذرگاه آدرس نوع SX, ۲۴ بیتی و نوع DX, ۳۲ بیتی است.

## **سئوالات کامپیوتر و فناوري اطلاعات 23**  www.isijournal.net

گذرگاه داده) 2 اي خارجی نوع SX, بیتی و نوع16 DX, .تبیتی اس 24 نوع ) 3 SX داراي کمک پردازندة داخلی و نوع DX داراي کمک پردازندة جدا .باشد می ) 4 هر دو به موارد داخلی داراي .دبیتی هستن 32اي گذرگاه داده 175. کدام یک از تجهیزات ورودي آنالوگ و به را دیجیتال هاي سیگنال تواند میروجی زیر خ ، برعکس تبدیل کند؟ 2 و 1 4 )Modem 3 ( Touch screen 2 ( Graphic card 1 ( ابزار 176. Grammer and Spelling چه کاربردي دارد؟ نظیم متنت) 1 غلط املایی اصلاح) 2 ت) 3 نظیم فاصله خطوط رجمه متنت) 4 177. توسط کدام پنجره ساختار درختی پوشه نشان داده ؟شود می Windows Explore 2 ( My Computer 1 ( Control panel 4 ( My Document 3 ( 178. براي تغییر نام دادن : ها فایلو ها پوشه ر) 1 وي پوشه مورد نظر کلیک کرده و گزینه folder this Rename از را نیمه چپ انتخاب کرده . ر) 2 وي پوشه یا فایل مورد نظر کلیک راست کرده و گزینه Rename .را انتخاب کرده پ) 3 س از انتخاب پوشه یا فایل کلید نظر مورد 2f .را انتخاب کرده ر سه مورده) 4 179. جهت حذف دائمی در گرفتن قراربدون ( ها پوشهو ها فایل bin Recycle ( از کدام گزینه استفاده ؟کنیم می ) 1 delete رانداختن د وشیدن ک) 2 bin Recycle ctrl+del 4 ( shift +del 3 ( 180. کدام روش مرتب سازي ها آیکون را بر اساس پسوند ؟کند میمرتب )نوع فایل( Name 4 ( Comments 3 ( Size 2 ( Type 1 ( 181. کدام یک از برنامههاي زیر سبب پاك شدن فایلهاي غیر ضروري می شود؟ disk cleanup 4 ( defragmenter 3 ( backup 2 ( scan disk 1 ( 182. براي معرفی یک سخت افزار جدید از تابلوي کنترل (Panel Control ( کدام گزینه استفاده ؟شود می add new hardware 2 ( add remove program 1( display 4 ( network connection 3 (

## **سئوالات کامپیوتر و فناوري اطلاعات 24**  www.isijournal.net

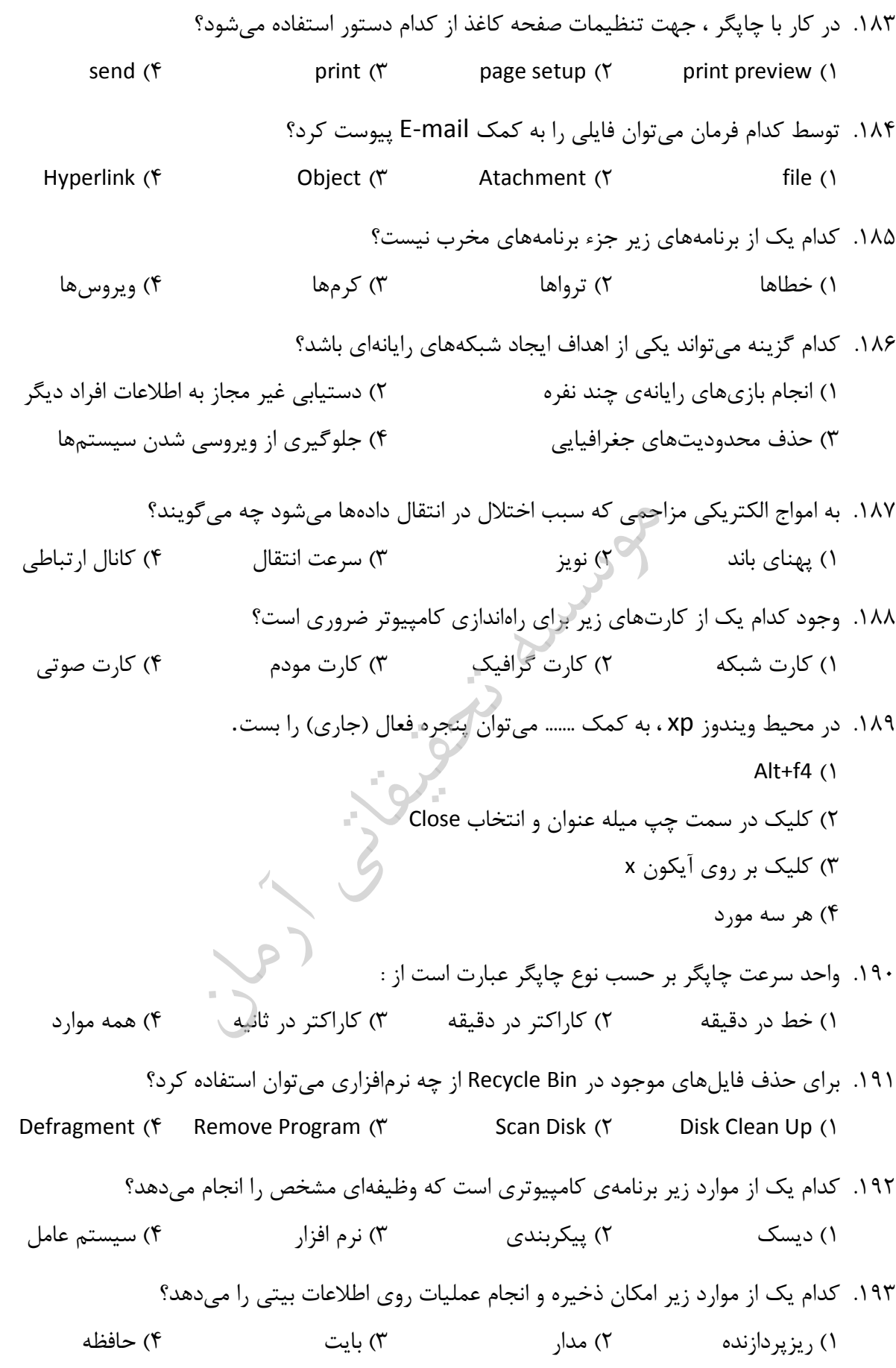

## **سئوالات کامپیوتر و فناوري اطلاعات 25**  www.isijournal.net

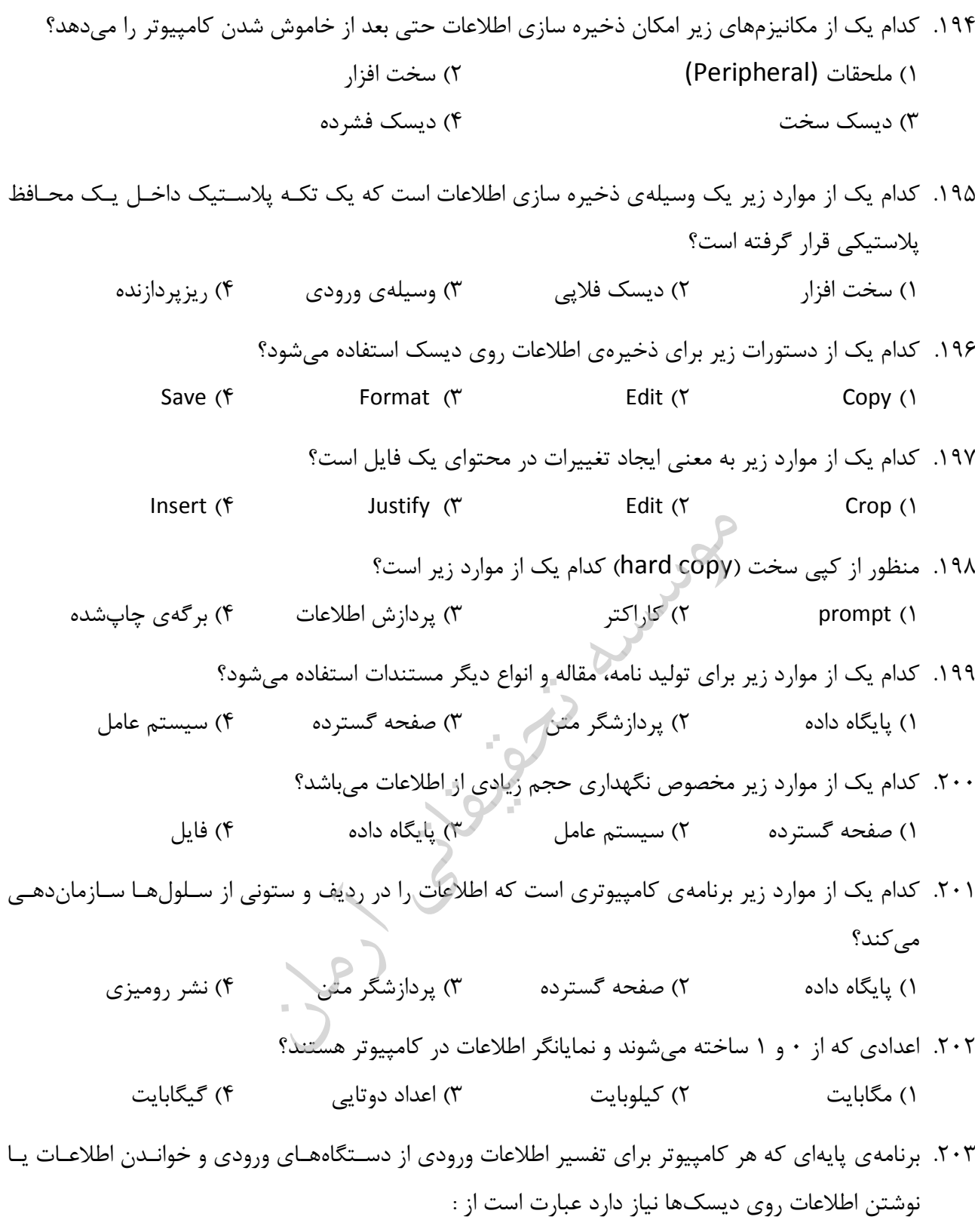

ودم م) 2 متن پردازشگر) 1 یزپردازنده ر) 3 سیستم عامل) 4

## **سئوالات کامپیوتر و فناوري اطلاعات 26**  www.isijournal.net

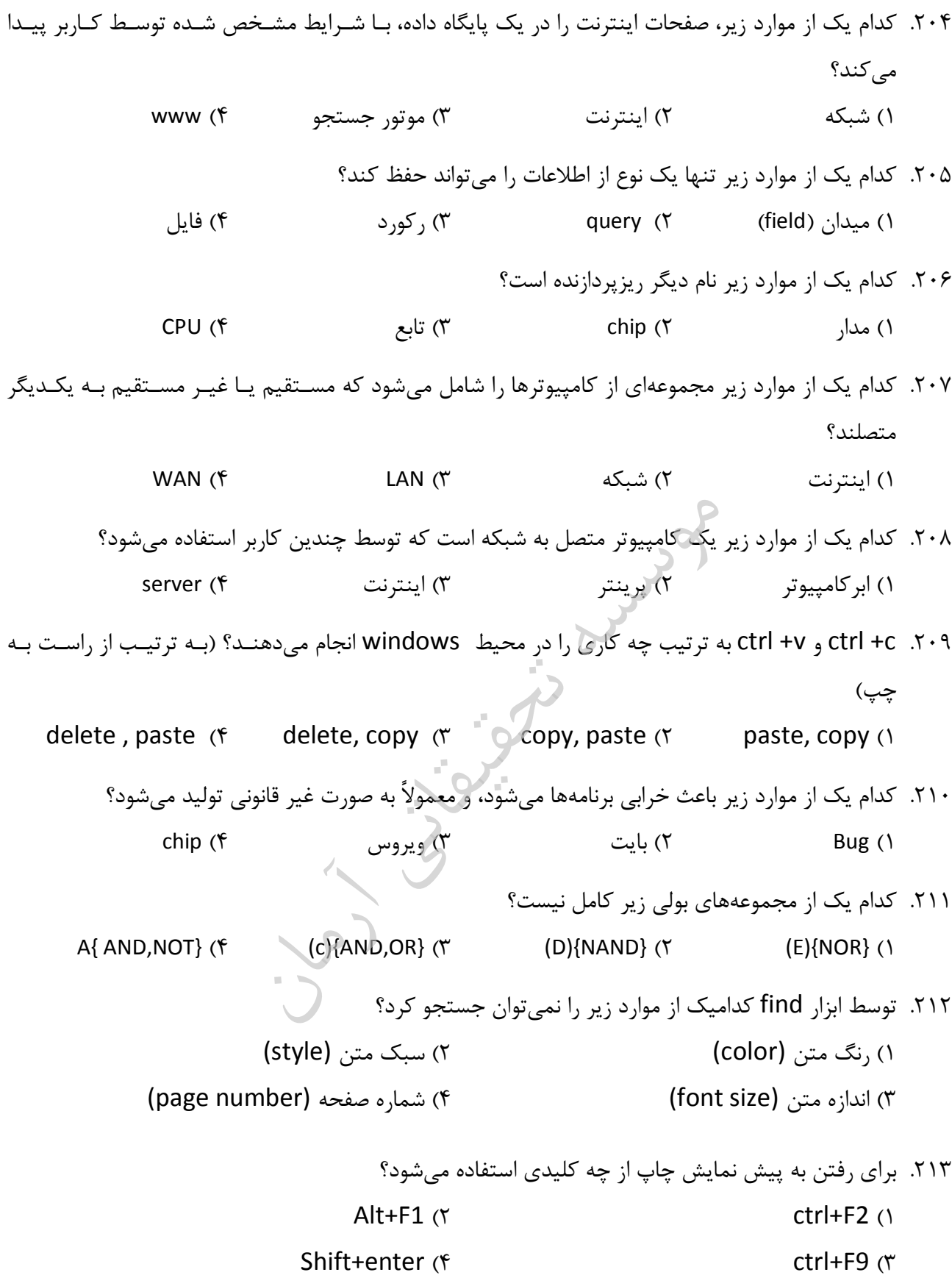

## **سئوالات کامپیوتر و فناوري اطلاعات 27**  www.isijournal.net

214. افزار نرم در کاغذ حاشیه تنظیم براي word :از ۱) فرمان page setup از منوی edit استفاده م*ی ک*نیم. ۲) فرمان page setup از منوی insert استفاده می کنیم. فرمان) 3 setup page منوي از file .کنیم می استفاده فرمان) 4 setup page منوي از view .کنیم می استفاده ۲۱۵. با استفاده از کدام کادر محاوره ای در نرم افزار word میتوان فاصله بین خطوط یک پاراگراف را تغییر داد؟ font ( $\gamma$  example 1 paragraph 1 (1 m)  $\blacksquare$  line expanded  $\mathfrak{f}$  ( $\mathfrak{f}$  ) and  $\blacksquare$  character spacing  $\mathfrak{f}$ 216. در excel شود؟ نمی محسوب فرمول زیر موارد از کدامیک  $= Y + \Delta (Y) = B1 + A1$  ()  $=$  max (A1:A5) (f  $=$  sum (A1:A5) ( $\uparrow$ ۲۱۷. اگر عمل Drag روی نام sheet به همراه فشار کلید .......... باشد، عمل کپی انجام میشود. alt  $(f \qquad \text{shift } (T \qquad \text{tab } (T \qquad \text{ctrl } (T))$ .<br>۲۱۸. کلید میان بر فرمان undo چیست و به کمک آن تا چند فرمان را می توان لغو کرد؟  $ctrl + z, 16$  ( $\gamma$  $ctrl+z, 14$  ( $\uparrow$ 219. افزار نرم در اسلاید درون اجزاي سازي متحرك براي point power شود؟ می استفاده فرمان کدام از animate slide ( $\gamma$  custom animation () custom transition  $(f \sim s)$  slide transition  $(f \sim s)$ .<br>٢٢٠. در پنجره مشخصات فایلها گزینه Accessed بیانگر چه نوع اطلاعاتی است؟ ختاری) 1 و ساعت ایجاد آن ) 2 تاریخ و ساعت آخرین مرتبه باز شدن فایل ) 3 تاریخ آخرین مرتبه فایل شدن باز تاریخ باز و ) 4 برنامه درآن نشد ذخیره Access ۲۲۱. در مرتب سازي پنجرهها گزينه Cascade Windows پنجرهها را به چه صورت مرتب می کند؟ ) 1 به صورت آبشاري ) 2 به صورت عمودي به صورت افقی) 3 ها آن شدن بازبه ترتیب ) 4

## **سئوالات کامپیوتر و فناوري اطلاعات 28**  www.isijournal.net

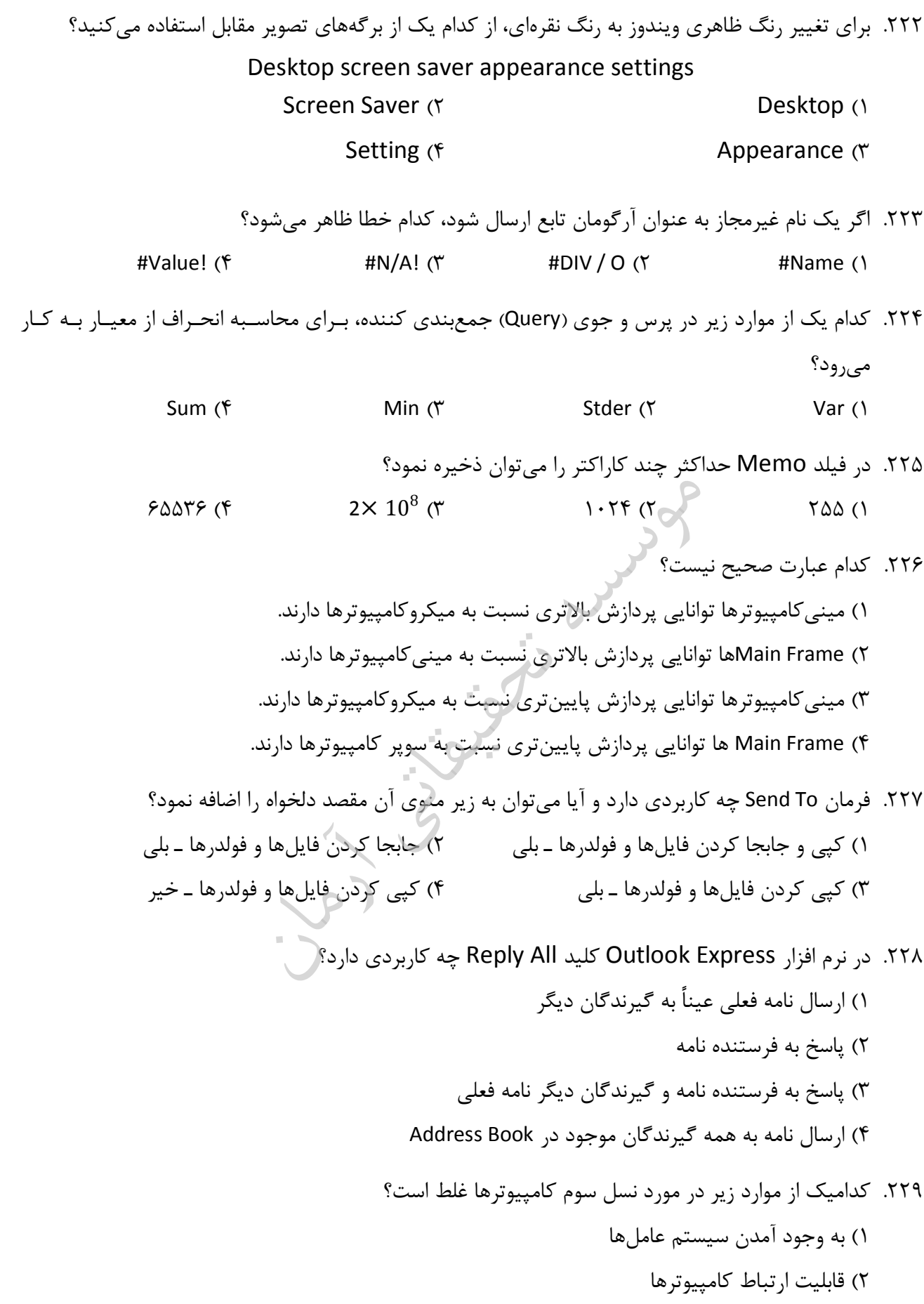

## **سئوالات کامپیوتر و فناوري اطلاعات 29**  www.isijournal.net

- ) 3 استفاده از ابزارهاي جانبی قوي و با قابلیت دسترسی مستقیم ) 4 استفاده از مدارهاي مجتمع با تراکم خیلی بالا VLSI
- لفظ 230. VLSI به کدامیک از موارد زیر اطلاق شود؟ می ) 1 مدارهاي مجتمع با تراکم کم عمدارهاي مجتم) 2 با تراکم متوسط ) 3 مدارهاي مجتمع با تراکم بالا ) 4 مدارهاي مجتمع با تراکم بالا العاده فوق
- 

Light of the way  $\sum_{i=1}^{n}$ 

### **پاسخنامه**

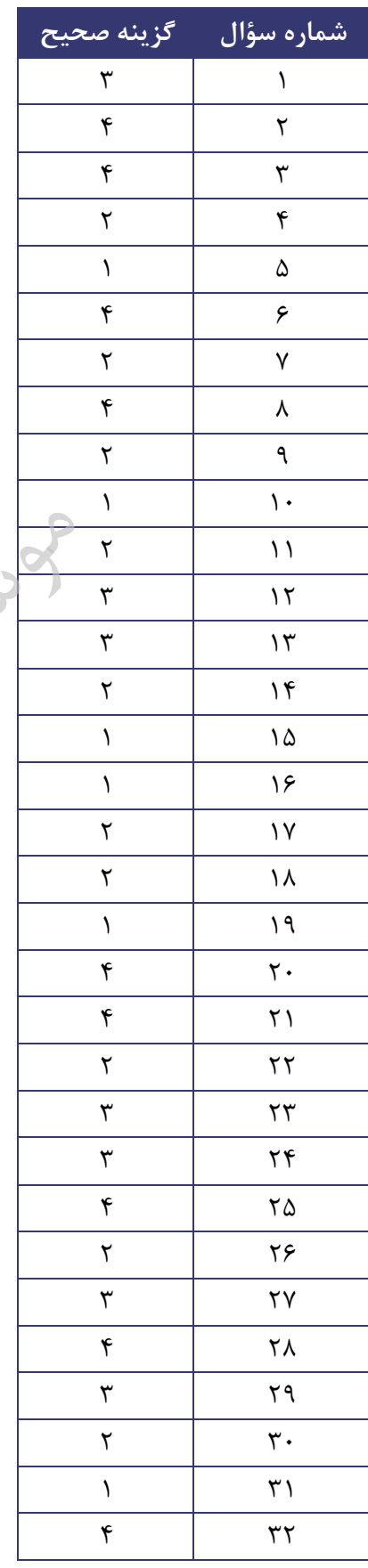

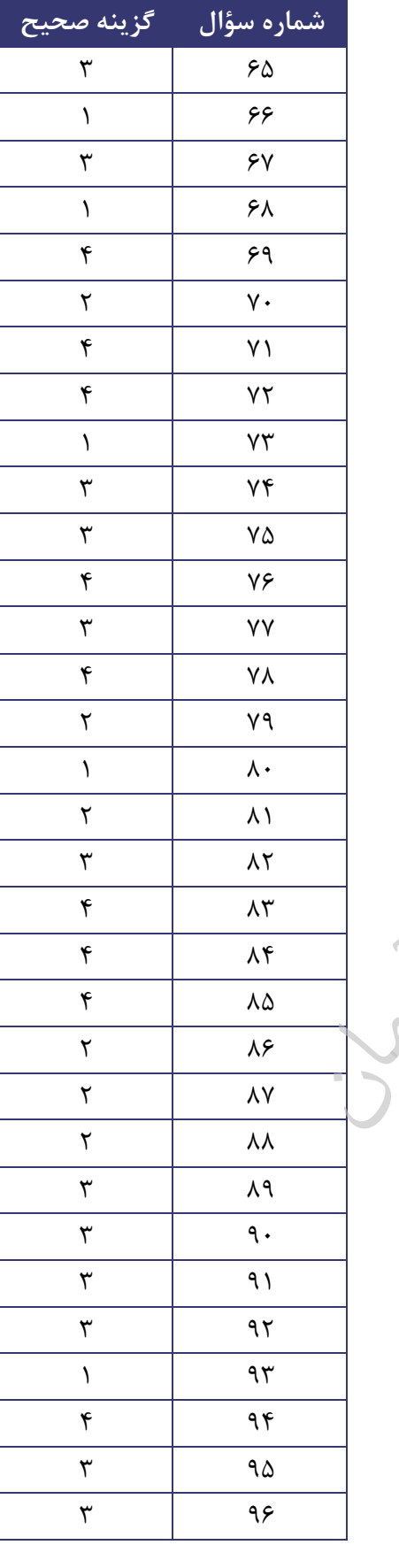

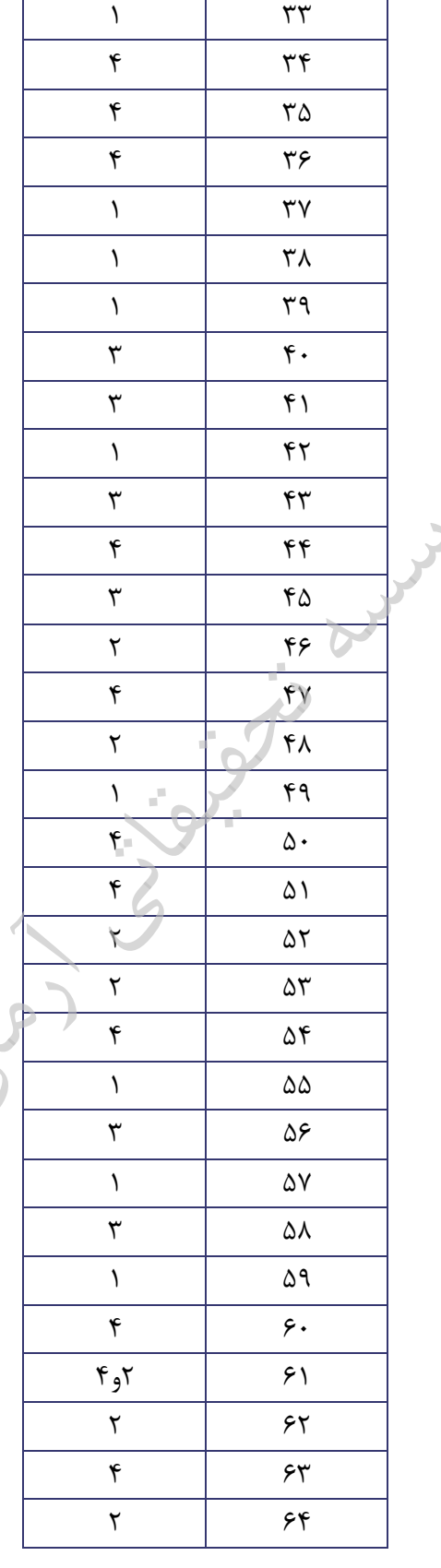

**شماره سؤال گزینه صحیح** 

# **سئوالات کامپیوتر و فناوري اطلاعات 31**  www.isijournal.net

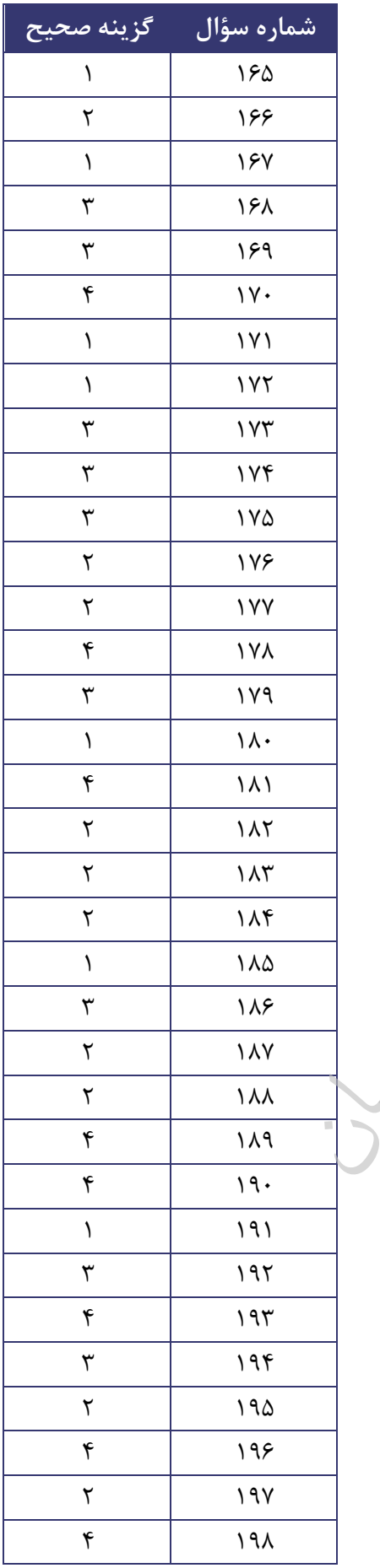

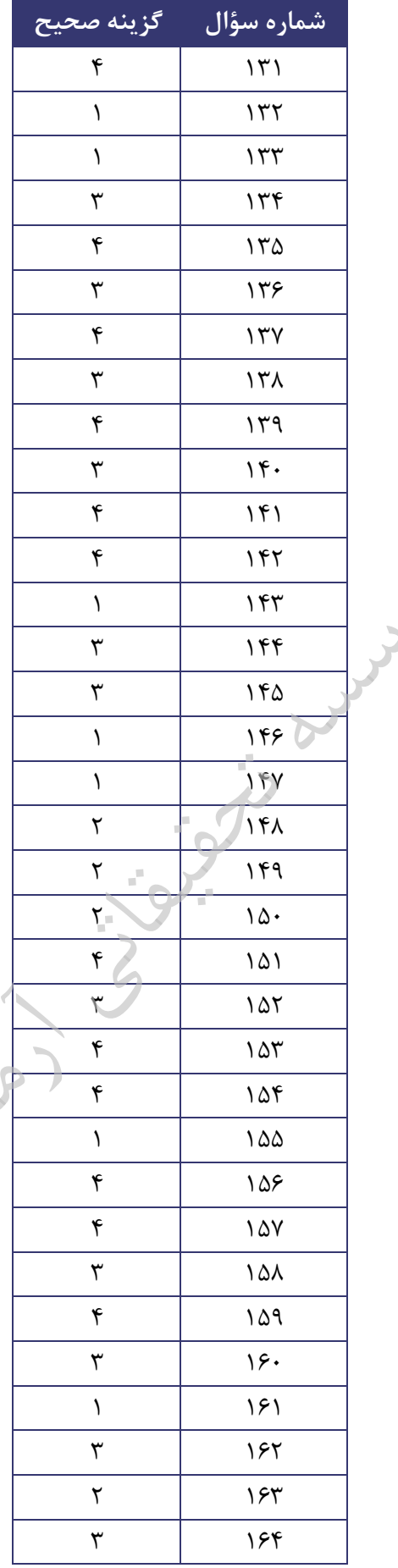

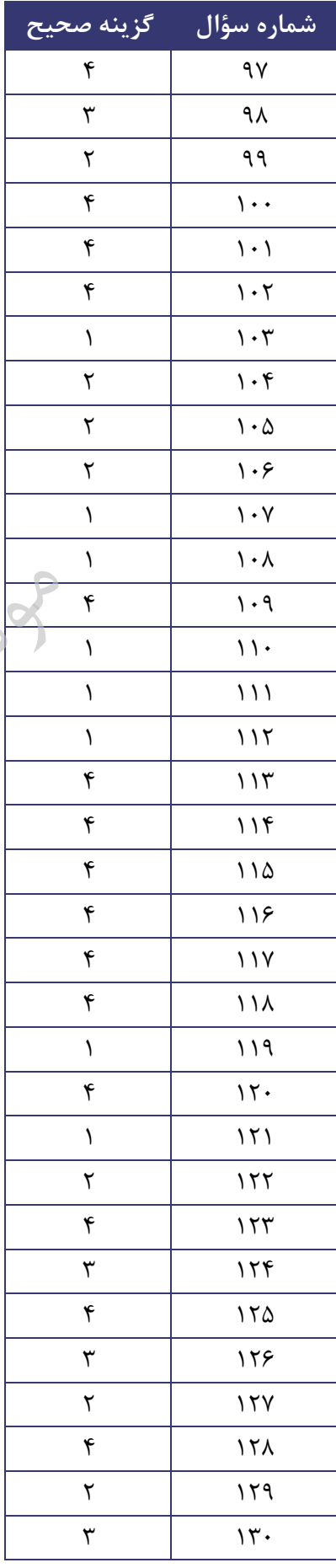

## **سئوالات کامپیوتر و فناوري اطلاعات 32**  www.isijournal.net

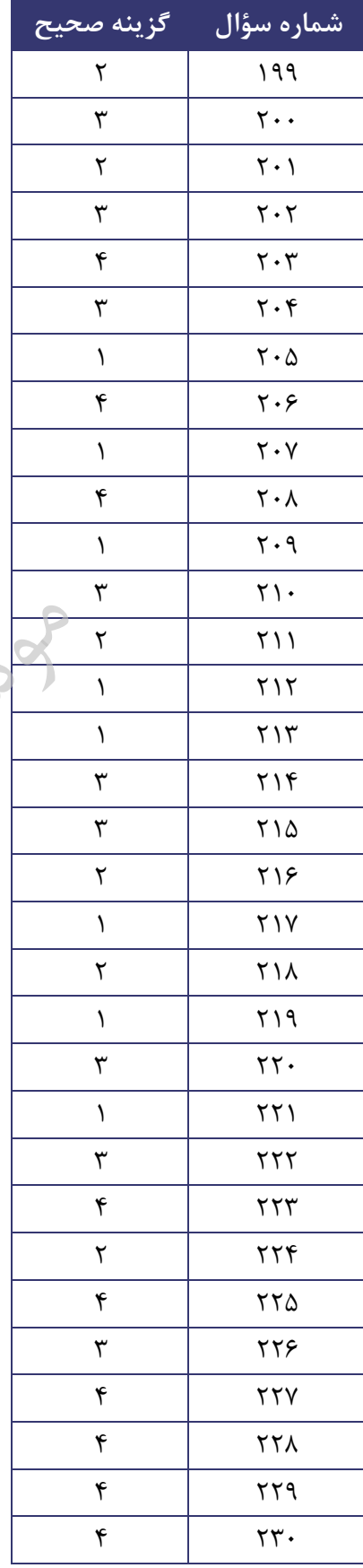